## **Random Name Picker**

I came across this and thought I'd share a simple, but fun little tool to use in the classroom. The Random Name Picker does just what it says it does. You go to the link below, choose Edit/Save, input your student's names, and then spin the wheel. It lands on a name and that is the student who: answers the question, leads the discussion, etc.

If you think of other ideas, please share them with me.

<http://www.classtools.net/random-name-picker/index.php>

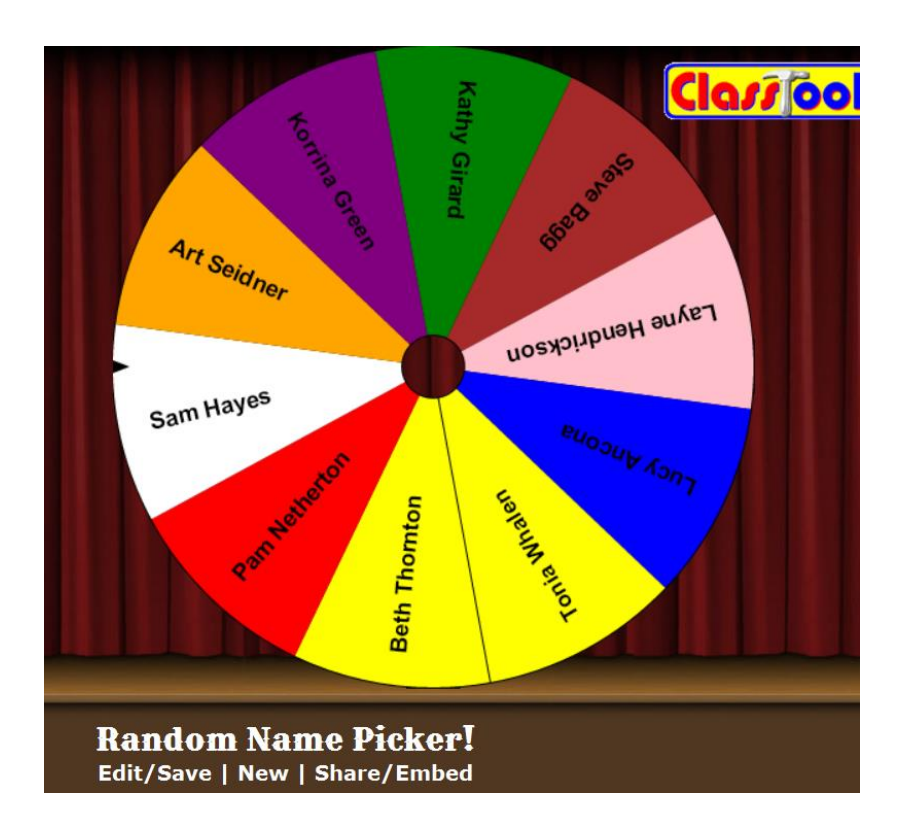